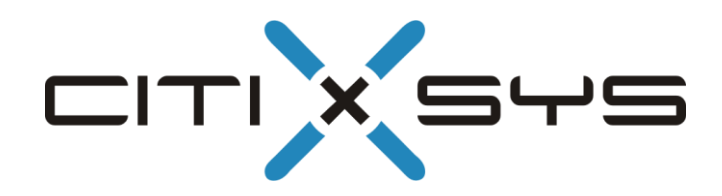

# iCharge

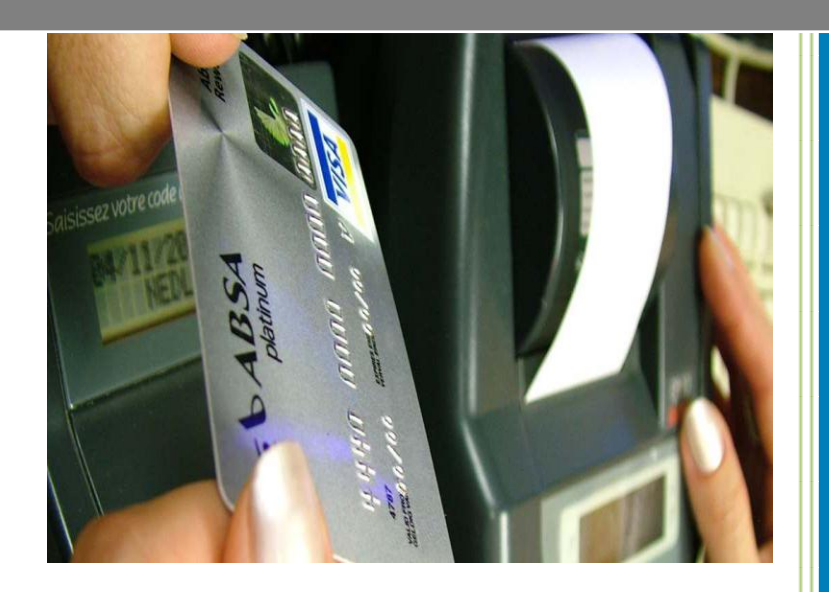

# **Release Notes**

**Version: 10.5.6 April 2012**

# **Table of Contents**

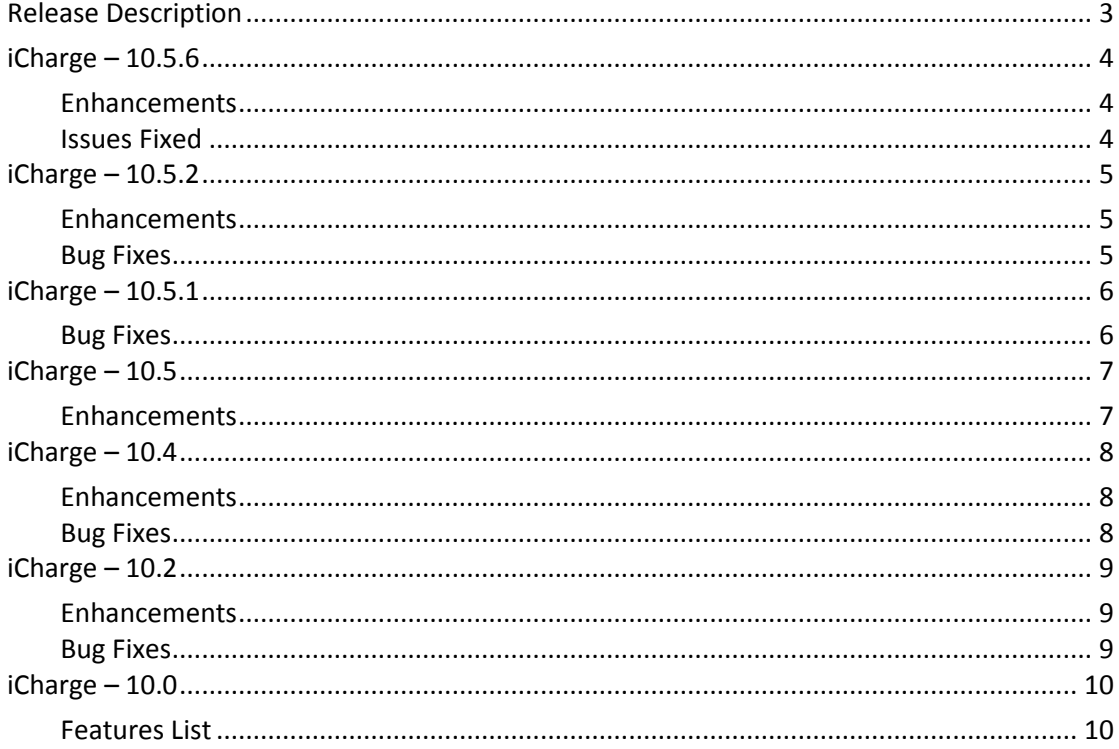

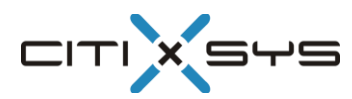

# <span id="page-2-0"></span>**Release Description**

This document outlines the enhancements / issues fixed in iCharge version 10.5.6

iCharge 10.5.6 is only supported on:

- SAP Business One 8.82, PL04 and above
- SAP Business One 8.81, PL03 and above
- SAP Business One 8.8
- Microsoft SQL Server 2005
- Microsoft SQL Server 2008

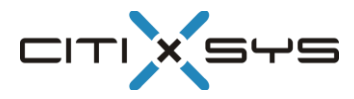

#### <span id="page-3-1"></span><span id="page-3-0"></span>**Enhancements**

 **Compatible to SAP Business One 8.82** – Starting this release iCharge will now be compatible to SAP Business One 8.82 PL04 and above.

#### <span id="page-3-2"></span>**Issues Fixed**

- Due to an issue in the previous release, in case of eWay payment gateway iCharge sends the amount in dollars instead of cents .This has been fixed in this release.
- Due to an issue in the previous release, if a customer has multiple credit cards attached to it wherein two or more cards have same last 4 digit number, iCharge could not display customer cards in payments means window. This has been fixed in this release.
- Due to an issue in the previous release, iCharge could not send Transaction No. of length less than 29 characters to Ogone Payment Gateway. This has been fixed in this release.
- Due to an issue in the previous release, voiding an authorized credit card at A/R Invoice, used to get delayed captured and hence double charging the card. This issue has been fixed in this release.
- Due to an issue in the previous release, online report for Paypal Payment Gateway generates runtime error. This has been fixed in this release.
- Due to an issue in the previous release, voucher number could not get updated in bank deposit which causes problem in reconciliation. This has been fixed in this release.
- Due to an issue in the previous release, any web orders uploaded to iCharge was not getting cancelled through iCharge. This has been fixed in this release.

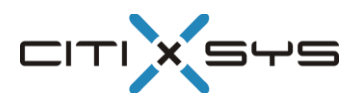

#### <span id="page-4-1"></span><span id="page-4-0"></span>**Enhancements**

 **Last four digit of credit card number** –Starting this release iCharge will now store the last four digit of the credit card number in the database.

#### <span id="page-4-2"></span>**Bug Fixes**

- Due to a bug in the previous release, iCharge does not consider the Payment term attached on the base document while creating the Invoice using iCharge – Invoice wizard. This has been fixed in this release.
- Due to a bug in the previous release iCharge, does not let the user to delete a sales order line if the sales order has been partially invoiced. This has been fixed in this release.

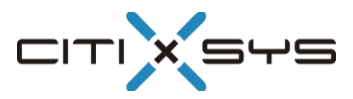

## <span id="page-5-1"></span><span id="page-5-0"></span>**Bug Fixes**

- Due to a bug in the previous release iCharge does not allow the user to create a delivery using Pick and Pack Manager. This has been fixed in this release.
- Due to a bug in the previous release, iCharge freezes the screen while creating invoice/delivery using invoice wizard. This has been fixed in this release.

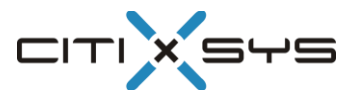

#### <span id="page-6-1"></span><span id="page-6-0"></span>**Enhancements**

- **iCharge Setup Wizard** This release incorporates a setup wizard which will guide the user through the sequence of steps for configuring the solution.
- **On-Line Help** This release incorporates screen sensitive help. Users can press CTRL+SHIFT+E to bring up the help for the active screen.
- **New Release Notification** Whenever a new version of the product is released the system will display the update notification as a SAP Business One alert.
- **Incoming Payments** Ability to select A/R Invoices and A/R Credit Memos when processing Incoming Payment for CC Type Documents.
- **Service Type A/R Documents** With this release it is possible to perform Credit Card transactions for Service Type A/R Documents
- **Invoice Wizard** This release will enable the user to additionally process non Credit Card Payment Type documents using the Invoice Wizard.
- **Language Support**:
	- o English
	- o French
	- o German
	- o Italian
	- o Spanish

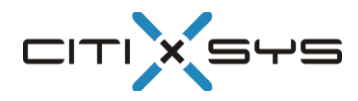

#### <span id="page-7-1"></span><span id="page-7-0"></span>**Enhancements**

- **Compatibility with SAP Business One 8.81** With this version, iCharge is now compatible with SAP Business One 8.81 (PL03 and above).
- **Transmission of Level 2 Data for Authorize.Net** With this version of iCharge, it is possible to configure the application to transmit Level 2 data to Authorize.Net. Note – Transmission of Level 2 data is only supported for Authorioze.Net.
- **Incoming Payment** With this version of iCharge it is possible to select both A/R Invoices and A/R Credit memos when processing incoming payments.

#### <span id="page-7-2"></span>**Bug Fixes**

 In the previous release of the iCharge add-the system would not process a Credit Card transaction due to incorrect format for expiry date. This has been fixed in this release.

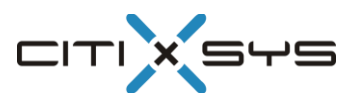

#### <span id="page-8-1"></span><span id="page-8-0"></span>**Enhancements**

- Integration with following new payment gateways
	- o Moneris (US & Canada)
		- o DIBS
		- o FirstData
		- o eWAY
		- o ChronoPay
- Payment processor can be attached at Customer as well as Customer Group level. While processing credit card authorizations / settlements the following fallback mechanism will be used by the system:
	- o Customer
	- o Customer Group
	- o User
- An import interface has been incorporated in iCharge to enable import of credit card authorizations from third party systems and attach these to existing Sales Orders in SAP Business One.
- Online reports for Paypal payment gateway.

#### <span id="page-8-2"></span>**Bug Fixes**

- Due to a bug in the previous release of the iCharge add-on when using the 'Copy to' and 'Copy From' functionality on the Sales Order the system generates an error. This has been fixed in this release.
- Due to a bug in the previous release of the iCharge add-on if an authorization fails on the Sales Order, the user was able to add the Sales Order without authorizations by clicking the Add button again. This has been fixed in this release.
- User was not able to convert AR type of sales Order to CC type of sales order. This has been fixed now.
- The "Credit Card Payment Type" check box was not getting checked on navigating out of the Customer Name field. This has been fixed in this release.
- If one sales order was delivered partially in multiple deliveries then Invoice wizard was unable to club those deliveries into one invoice. This has been fixed in this release.

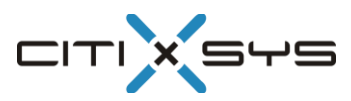

### <span id="page-9-1"></span><span id="page-9-0"></span>**Features List**

- 1. Certified by SAP
- 2. PA-DSS Certified
- 3. Supports multiple credit cards in a single transaction
- 4. Configurable authorization and re-authorization options
- 5. Manage multiple Credit Cards per customer
- 6. Enables automatic settlement at the time of invoicing
- 7. Enables settlement of multiple invoices at one time using Invoice Wizard
- 8. Integration with Credit Card Swiping Device
- 9. Multi User Merchant Account Configuration of same payment gateway
- 10. Ability to draw multiple base documents while Authorization / Settlement of Credit Cards
- 11. Ability to Void Authorized transactions
- 12. Enhanced integration with Credit Card swiping devices using OPOS drives
- 13. Ability to Refund Credit Cards directly from the Credit Memo screen
- 14. Support for Credit Card processing in multiple currencies as supported as by the Payment Gateway
- 15. Support for SAP Business One Approval Procedures
- 16. Ability to handle SAP Business One draft documents
- 17. Credit Card information can only be viewed by Authorized users on password confirmation
- 18. Ability to block Credit Cards on Customer Master for future use
- 19. Enhanced Invoice Wizard with multiple filters and selection parameters
- 20. User access logging on retrieval of Credit Card numbers
- 21. This release incorporates a new Licensing System which allows license activation over the internet.

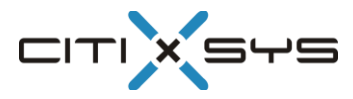